Title stata.com

**bayesirf ograph** — Overlaid graphs of Bayesian IRF results

Description Quick start Menu Syntax
Options Remarks and examples Stored results Also see

# **Description**

bayesirf ograph displays plots of Bayesian impulse-response function (IRF) results on one graph (one pair of axes).

#### **Quick start**

Graph of an orthogonalized IRF birf overlaid on cumulative IRF birf for dependent variable y1 and y2

bayesirf ograph (birf y1 y2 oirf) (birf y1 y2 cirf)

Note: bayesirf commands can be used after bayes: var, bayes: dsge, or bayes: dsgenl; see [BAYES] bayes: var, [BAYES] bayes: dsgenl.

#### Menu

Statistics > Multivariate time series > Bayesian models > IRF and FEVD analysis

# **Syntax**

```
bayesirf ograph (spec_1) [(spec_2) ... [(spec_{15})] [, options] where (spec_k) is  (irfname\ impulsevar\ responsevar\ stat\ [, spec\_options]))
```

*irfname* is the name of a set of IRF results in the active IRF file or ".", which means the first named result in the active IRF file. *impulsevar* should be specified as an endogenous variable for all statistics except dm and cdm; for those, specify as an exogenous variable. *responsevar* is an endogenous variable name. *stat* is one or more statistics from the list below:

| stat  | Description                                    |
|-------|------------------------------------------------|
|       |                                                |
| irf   | IRF                                            |
| oirf  | orthogonalized IRF                             |
| dm    | dynamic-multiplier function                    |
| cirf  | cumulative IRF                                 |
| coirf | cumulative orthogonalized IRF                  |
| cdm   | cumulative dynamic-multiplier function         |
| fevd  | Cholesky forecast-error variance decomposition |

Note: Only irf is available after bayes: dsge and bayes: dsgenl.

| options                          | Description                                                                |
|----------------------------------|----------------------------------------------------------------------------|
| irf_options                      | any options documented in [TS] irf ograph                                  |
| Bayesian                         |                                                                            |
| cri                              | add credible bands to the graph                                            |
| <pre>clevel(#)</pre>             | set credible interval level; default is set by bayesirf create             |
| <u>equalt</u> ailed              | display equal-tailed credible intervals; default is set by bayesirf create |
| hpd                              | display HPD credible intervals; default is set by bayesirf create          |
| median                           | display posterior medians instead of posterior means                       |
| Crl plot                         |                                                                            |
| <pre>criopts(area_options)</pre> | affect rendition of the credible intervals                                 |

The **CrI** plot tab replaces the **CI** plot tab of [TS] irf ograph. collect is allowed; see [U] 11.1.10 Prefix commands.

| spec_options          | Description                                                                |
|-----------------------|----------------------------------------------------------------------------|
| irf_spec_options      | any spec_options documented in [TS] irf ograph                             |
| Bayesian              |                                                                            |
| cri                   | add credible bands to the graph                                            |
| <pre>clevel(#)</pre>  | set credible interval level; default is set by bayesirf create             |
| equaltailed           | display equal-tailed credible intervals; default is set by bayesirf create |
| hpd                   | display HPD credible intervals; default is set by bayesirf create          |
| median                | display posterior medians instead of posterior means                       |
| Crl plot              |                                                                            |
| criopts(area_options) | affect rendition of the credible intervals                                 |

spec\_options may be specified within a graph specification, globally, or in both. When specified in a graph specification, the spec\_options affect only the specification in which they are used. When supplied globally, the spec\_options affect all graph specifications. When supplied in both places, options in the graph specification take precedence.

# **Options**

irf\_options and irf\_spec\_options are any of the options and spec\_options, respectively, documented in
[TS] irf ograph. level(#) is a synonym for clevel(#), ci is a synonym for cri, and ciopts()
is a synonym for criopts(). Synonymous options do not appear on the dialog box.

Bavesian

cri displays the credible intervals for each statistic. It is implied if hpd or equaltailed is specified.

clevel(#), equaltailed, and hpd affect the calculation of credible intervals. When the specified options do not correspond to the default credible intervals saved in the current IRF file by bayesirf create, bayesirf will need an IRF MCMC sample to recompute the credible intervals. You can save this sample by specifying option mcmcsaving() with bayesirf create. Alternatively, if you would like to save the desired credible intervals as the default credible intervals in the current IRF file, you can specify the corresponding options directly with bayesirf create. See *Remarks and examples* in [BAYES] bayesirf create.

clevel(#) specifies the credible level, as a percentage, for equal-tailed and HPD credible intervals.
equaltailed displays the equal-tailed credible intervals. equaltailed may not be specified with hpd.

hpd displays the HPD credible intervals. hpd may not be specified with equaltailed. median displays the posterior medians instead of the default posterior means.

Crl plot

criopts(area\_options) affects the rendition of the credible intervals for the plotted statistics; see [G-3] area\_options. criopts() implies cri. irf's ciopts() is a synonym for criopts().

The **CrI** plot tab replaces the **CI** plot tab of [TS] irf ograph.

## Remarks and examples

stata.com

See [TS] irf ograph for a general discussion about overlaid IRF and other graphs.

Also see [BAYES] **bayesirf graph**, which produces individual graphs; [BAYES] **bayesirf cgraph**, which produces combined graphs; and [BAYES] **bayesirf table**, which displays results in tabular form.

#### Stored results

For stored results, see *Stored results* in [TS] **irf ograph**.

### Also see

```
    [TS] irf ograph — Overlaid graphs of IRFs, dynamic-multiplier functions, and FEVDs
    [BAYES] bayesirf graph — Graphs of Bayesian IRFs, dynamic-multiplier functions, and FEVDs
    [BAYES] bayesirf cgraph — Combined graphs of Bayesian IRF results
    [BAYES] bayesirf table — Tables of Bayesian IRFs, dynamic-multiplier functions, and FEVDs
    [BAYES] bayesirf create — Obtain Bayesian IRFs, dynamic-multiplier functions, and FEVDs
    [BAYES] bayesirf — Bayesian IRFs, dynamic-multiplier functions, and FEVDs
```

Stata, Stata Press, and Mata are registered trademarks of StataCorp LLC. Stata and Stata Press are registered trademarks with the World Intellectual Property Organization of the United Nations. StataNow and NetCourseNow are trademarks of StataCorp LLC. Other brand and product names are registered trademarks or trademarks of their respective companies. Copyright © 1985–2023 StataCorp LLC, College Station, TX, USA. All rights reserved.

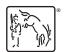

For suggested citations, see the FAQ on citing Stata documentation.